## **Come creare le inserzioni con video di Facebook**

## *di Paolo Franzese*

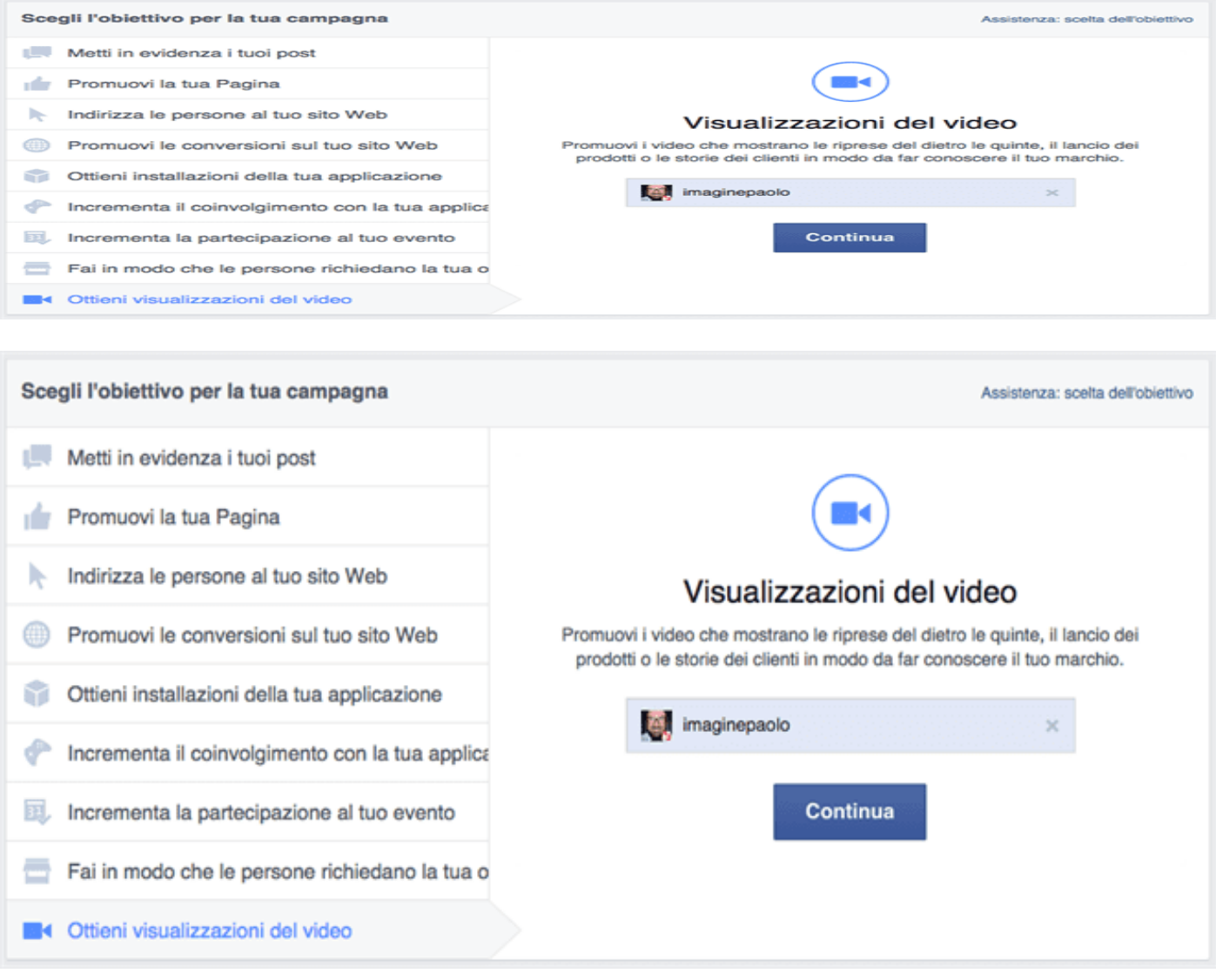

## **Facebook for business con le inserzioni video**

Arrivano le inserzioni con video di Facebook per la tua azienda, i video sono un elemento che molti usano già sulla Pagina Facebook.

Adesso si può raggiungere un numero maggiore di persone importanti, usando le inserzioni con video di Facebook.

Analisi statistiche ci dicono che le persone negli Stati Uniti visitano la sezione Notizie in media 14 volte al giorno e trascorrono più tempo su Facebook rispetto alle principali applicazioni mobili

prese tutte insieme.

.

Per questo se usi le nuove e rinnovate inserzioni con video puoi aumentare la popolarità e le vendite della tua azienda.

Scopri come creare la tua inserzione con video cliccando qui<https://www.facebook.com/ads/create>

Da un articolo scritto da Paolo Franzese il 18 Novembre 2014